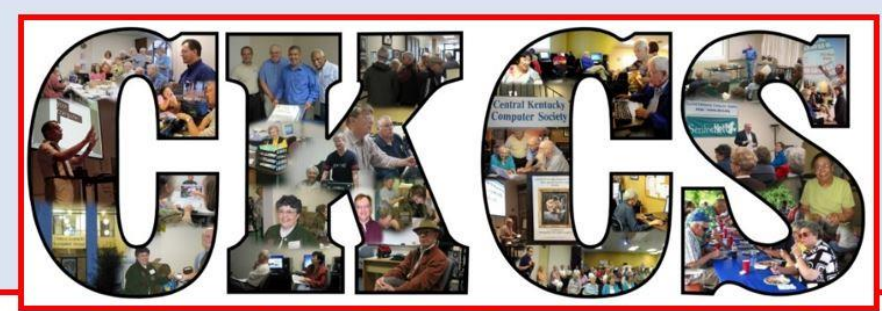

# **Central Kentucky Computer Society**

CKCS Resource Center, 160 Moore Drive, Suite 107, Lexington, Kentucky 40503 (859) 373-1000 www.ckcs.org **July 2018 © Central Kentucky Computer Society Inc. Vol. 26 No. 7**

### <span id="page-0-0"></span>**TECH NIGHT – JULY 9, 7 P.M. MEET THE MICROSOFT SURFACE FAMILY Surface Pro, Surface Laptop, Surface Book and Surface Studio**

Come learn about Microsoft's newest generation of surface computers, from the ultra-light and versatile Surface Pro to the ultimate creative powerhouse, the Surface Studio. Specialists from the Microsoft Store at Fayette Mall will demonstrate several of these products along with the Surface Pen.

In addition to the hardware, they will introduce us to Windows Ink. Windows Ink is a software suite in Windows 10 that contains applications and features oriented towards pen computing. The suite includes Sticky notes, Sketch pad and Screen sketch applications.

Joshua Walker is the assistant manager of the Lexington store. He has extensive background in telecommunications and technology. His passion is customer service and teaching consumers how to use Microsoft products and stay safe while on the internet. He is pictured at right demonstrating Windows Ink on the Surface Studio. He will also share what he calls "Window Hacks" to make Windows 10 easier to navigate. He will also touch on Word, Excel and PowerPoint.

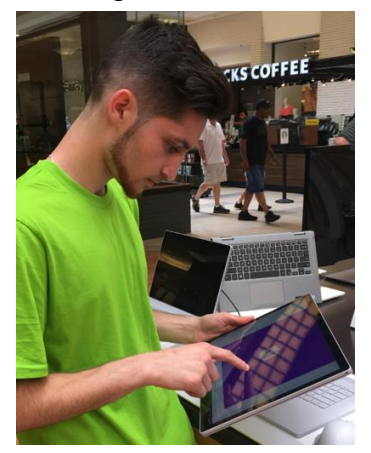

Joining him will be Adam Elias. Adam has been into computers since age twelve when he took apart his first computer. He has experience in repairing phones and computers and dealing with hardware and

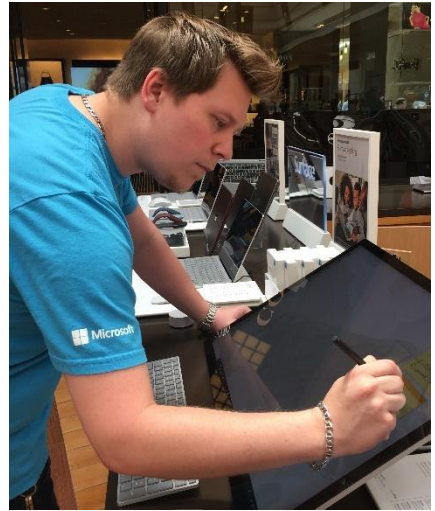

software issues. Adam, pictured left, is using the Surface Book 2.

Put Tech Night on your calendar for Monday, July 9, at 7 p.m. to learn about the newest generation of devices and software.

A drawing will be held for a door prize to be awarded to one CKCS member in attendance. **CKCS**

#### **SEE WHAT IS IN YOUR NEWSLETTER THIS MONTH**

### **Contents**

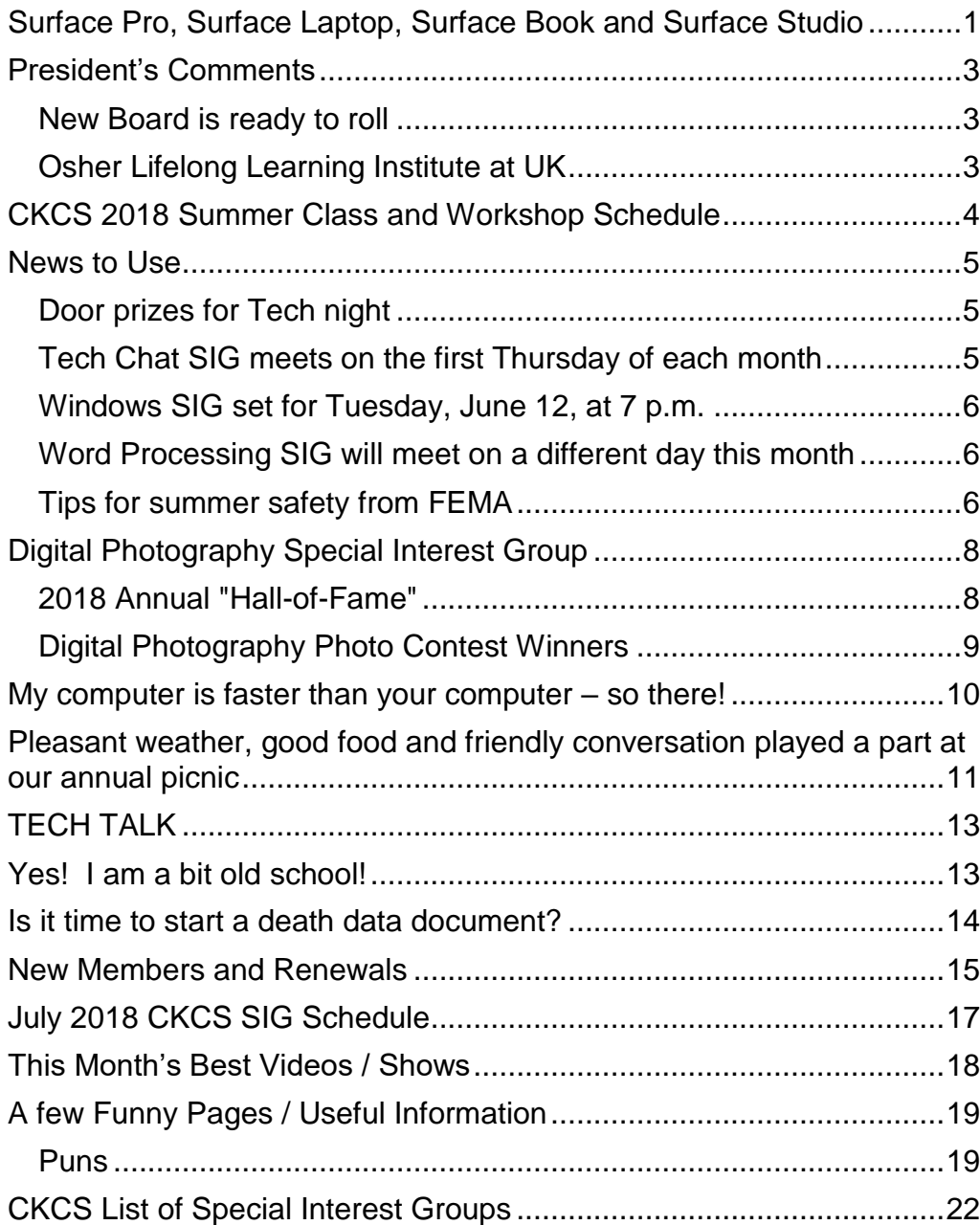

#### **Central Kentucky Computer Society** Incorporated

CKCS Resource Center 160 Moore Drive, Suite 107 Lexington. Kentucky 40503 (859)-373-1000

**OFFICERS** *Tenure end June 30, 2019* President: Brooke Thomas Vice-President: Joe Dietz Secretary: Larry Trivette Treasurer: Jim McCormick

#### **DIRECTORS**

*Tenure end June 30, 2019* Bob Brown Janet Cartmell Larry Mitchum Eugene Potter Pennie Redmond

*Tenure end June 30, 2020* Boone Baldwin Toni Greider Jan Landers-Lyman Ben Rice Mike Seiler

Webmaster B. Brown & W. Curtis Office coordinator Jan Lyman<br>Office supervisors Bob Brown Office supervisors Wendell Curtis Tracy Elton Tony Greider Nancy Kolacz Jan Lyman Nita Martin Mike Seiler Linda Short Julia Steanson Alternate supervisors Jenny Brown Nancy Bowling Kathy Davis Gale Greer Marie Han John Plumlee Sandra O'Neal Helen Pope Larry Trivette Dottie VanWinkle Calendar Wendell Curtis<br>
Mail Chimp Mgr Larry Mitchum Larry Mitchum Refreshment Center Jim Hughes<br>Newsletter Editor Jerry Heaton Newsletter Editor<br>Proofreaders Wendell Curtis Tom Douglas Bob Flynn Frankie Harvener Bill Heaton Ben Rice Mike Seiler Jo Stratton Submit items for publication to: [newsletter@ckcs.org](mailto:newsletter@ckcs.org) apëuo

Assn of Tech & User Groups

#### <span id="page-2-0"></span>**President's Comments By Brooke Thomas**

[president@ckcs.org](mailto:president@ckcs.org)

# <span id="page-2-1"></span>**New Board is ready to roll**

It is July and the start of the new year for the CKCS Board. I would like to take this time to thank Darlene Mosley for her many years of service on the board of directors. She declined running for the office this year for health reasons. We understand her health has to be her priority, but we are going to miss her.

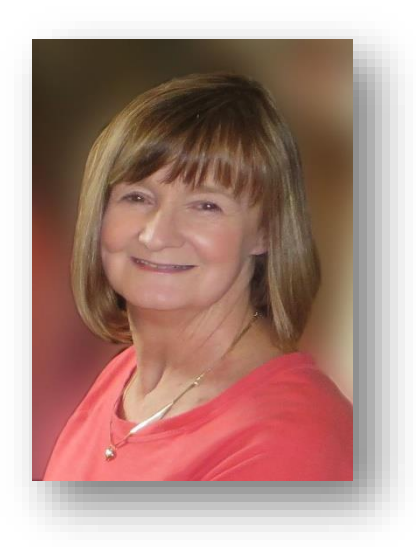

This year's board has one new director, Toni Greider. Toni was an early computer widow when her husband built their first home computer in 1976. She has been using a computer in both her professional and personal capacity ever since. She recently retired from the University of Kentucky libraries after 47 years of service. Currently she is assisting with the Windows 10 class and has a shift as an office supervisor.

A complete list of our current officers and directors are listed on page 2 of this newsletter and also reviewed in election report with the picnic pictures on page 12.

# <span id="page-2-2"></span>**Osher Lifelong Learning Institute at UK**

This year we will continue our involvement with OLLI. We have been collaborating with OLLI since the spring semester of 2017. This has been a successful partnership for both organizations. Even before we started this collaborative effort, we had many members who belonged to both organizations. This made sense, because both groups consist of members who are interested in learning new things. This year we are continuing this relationship and are combining classes. Some of the students will register through OLLI and some will be registered through CKCS. It doesn't matter which way you choose to take advantage of the classes that are offered. This will just mean that most of the classes will be filled to capacity. This is good for our organization and our instructors.

Our mission for over 30-years has been to demystify technology for Central Kentucky. With our Special Interest Groups, the workshops, classes, and Tech Night, we hope to continue fulfilling our mission and to keep you up to date with the ever changing technology this coming year. **CKCS**

# <span id="page-3-0"></span>**CKCS 2018 Summer Class and Workshop Schedule**

#### **Understanding Facebook**

Wednesday, July 11 1 p.m to 4 p.m.

#### **30 + Helpful Tips to Using the Internet\***

Wednesday July 18 1 p.m. to 3 p.m.

### **Course/Workshop Descriptions**

### **Workshops**

**Understanding Facebook**…Students will learn how to maintain a Facebook page on the Windows PC. The Profile page and Home page will be explained. How to find friends, make a post, edit and respond to posts, prioritize news feeds, check privacy settings, unfriend and block friends, and delete and deactivate your Facebook account are some of the features covered.

**30 + Helpful Tips to Using the Internet\*…**Whether you are working on a word document, a digital image or other project, you probably will be using the internet to gather more information, capture images or find explanations on how to do something. We will be using Google Chrome to explore ways to find things on the internet, how to exclude things from a search, and how to search for specific words or string of words. We will cover handy things like the snipping tool, using the internet as a dictionary, thesaurus, calculator, and lots more.

\* These classes or workshops meet in the main room and class size is determined by the instructor. All other classes meet in the computer classroom and are limited to eight students.

Students may use their own portable computers if they have the appropriate software installed (this is at the discretion of the instructor). CKCS cannot provide copies of the proprietary software.

COSTS: All classes have a fee payable to CKCS of \$60 and Workshops have a fee of \$30, unless stated otherwise.

 **BY PHONE (859) 373-1000 TO ENROLL Office hours: Monday thru Thursday 10 a.m. to 4 p.m. Friday 10 a.m. to 1 p.m. IN PERSON 160 Moore Dr. Suite 7.**

**CKCS members get a 20 percent discount on all class, seminar, and workshop fees. We accept cash, check, or credit card**. **CKCS**

# **News to Use**

### <span id="page-4-1"></span><span id="page-4-0"></span>**Door prizes for Tech night**

Several months ago, the board of directors authorized the awarding of a door prize to one member attending each Tech Night session. The winner may choose one of the three prizes shown below.

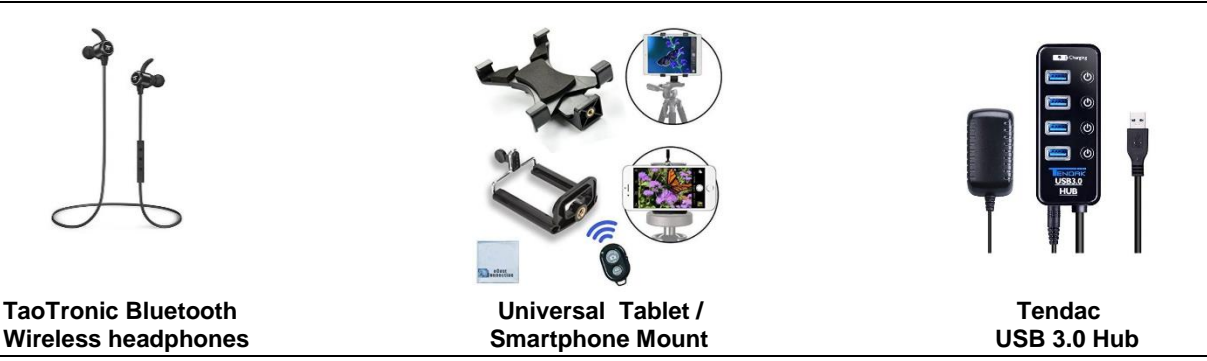

### <span id="page-4-2"></span>**Tech Chat SIG meets on the first Thursday of each month**

The next meeting will be 1:30 p.m. on July 5. This SIG is devoted to staying aware of new products and developments in the world of electronic technology, especially if they involve computers or phones. We strive to find news items and videos to learn about new stuff.

Some items reviewed by SIG leader Bob Brown recently are:

- 1. Google has donated computers and wifi for some school buses in Colorado and South Carolina as a trial project. Is this a good idea? Will kids finish their homework on the bus?
- 2. What is "blockchain" and how does it work? We found a video and some documentation about that topic.
- 3. How is the world's conversion to renewable power generation coming along? The news is that many countries are going gangbusters into solar power and wind power. Denmark has already reached self-sustaining with wind power. They produce annually as much power as they need – the problem is that they have peaks and valleys that need to be smoothed out. So, currently, they buy power sometimes from neighboring countries and they sell excesses when they have it to the same countries.

One item planned for the July meeting: a demo of Google Drive and how to use it. Google will give you a 5GB cloud disk storage free. (You can buy more space if you want.) Google Drive is a great tool for moving data files between your computers and your phones or tablets.

We typically discuss about 10 to 12 different topics at our meetings. Sometimes we wander off topic and discuss other stuff. Each meeting is intended to make us a little smarter than we were before.

Bring questions, problems and stuff to talk about. I invite you to join this group and please bring a friend with you and introduce them to CKCS.

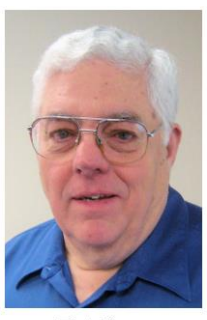

**Bob Brown** 

### <span id="page-5-0"></span>**Windows SIG set for Tuesday, July 10, at 7 p.m.**

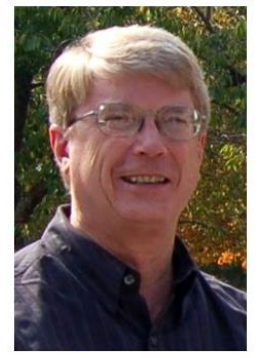

**Mike Seiler** 

The July meeting will be about email. I will try to answer questions about email and will demonstrate how the email app that comes with Windows 10 works.

Please send your questions to: [w10sig.ckcs@gmail.com](mailto:w10sig.ckcs@gmail.com)

### <span id="page-5-1"></span>**Word Processing SIG will meet on a different day this month**

The word processing SIG will meet at 7 p.m., but on an unusual day of the month. The SIG normally meets on the first Tuesday of each month, but to avoid the activities and travel needs of our members for Independence Day and week, we will move to **WEDNESDAY, July 11**, this month only. Jerry Heaton is leading this SIG during the summer months.

In July we will cover several basic tips in using Microsoft Word. We will also demonstrate creating a simple table and then using Word to create and send group personalized emails for an invitation or notes to family and friends. Time permitting, we have several other topics planned, some may be based

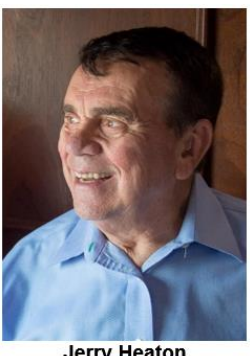

**Jerry Heaton** 

on questions you ask. We also plans to include a couple of interesting/entertaining videos to show. Please join us on July 11 at 7 p.m. and bring a friend.

### <span id="page-5-2"></span>**Tips for summer safety from FEMA**

I know there will be a lot of outdoor cooking and fireworks, not only for the 4th of July, but all through the summer. Please be safe.

The following safety list is from the Federal Emergency Management Agency. Have a great summer.

- 1. Be sure fireworks are legal in your area before using or buying them.
- 2. Always have an adult supervise fireworks activities and never allow children to play with or ignite fireworks. Sparklers alone account for one quarter of emergency room fireworks iniuries.
- 3. If you set off fireworks, keep a bucket of water handy in case of malfunction or fire.
- 4. If fireworks malfunction, don't relight them! Douse and soak them with water. Then throw them away.
- 5. Never ignite fireworks in a container, especially one that is glass or metal.
- 6. Use your grill well away from your home and deck railings, and out from under branches or overhangs.
- 7. Open your gas grill before lighting.
- 8. Periodically remove grease or fat buildup in trays below your gas or propane grill so it cannot be ignited.
- 9. Declare a three-foot "kid and pet-free zone" around the grill to keep them safe.
- 10.Avoid loose clothing that can catch fire when cooking on the grill.

**Furnished by Larry Mitchum**

### **CKCS office will be closed for Independence Day.**

As is customary, the Office Supervisor scheduled to work on July 4 will enjoy a holiday. Phone calls to the CKCS answering machine on that day will receive a response on Thursday, July 5. **CKCS** 

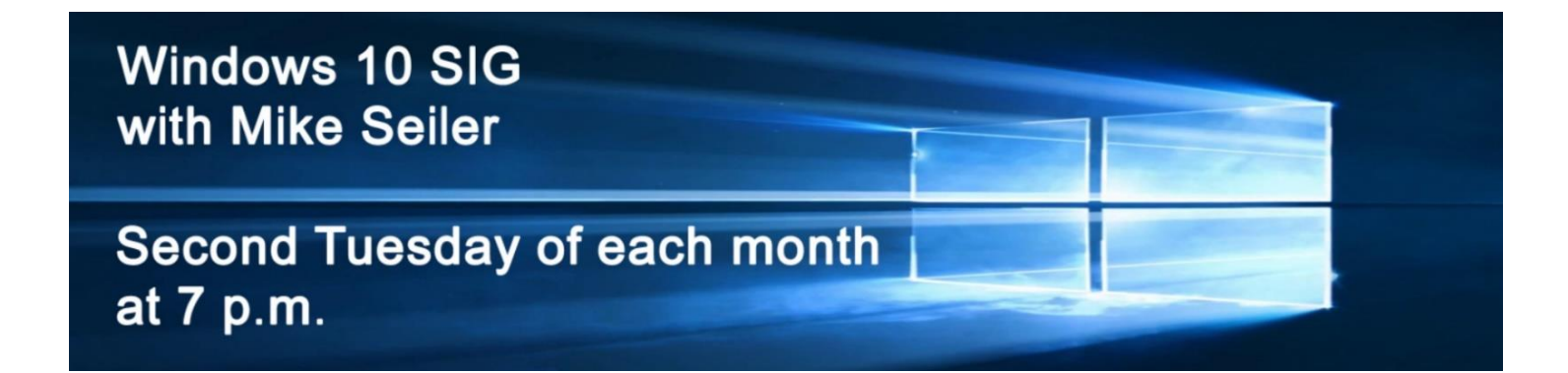

# <span id="page-7-0"></span>**Digital Photography Special Interest Group**

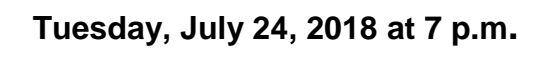

### **2018 Annual "Hall-of-Fame"**

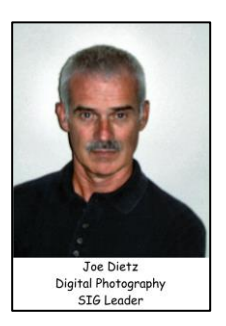

<span id="page-7-1"></span>July brings about our annual "Hall-of-Fame" photo contest.

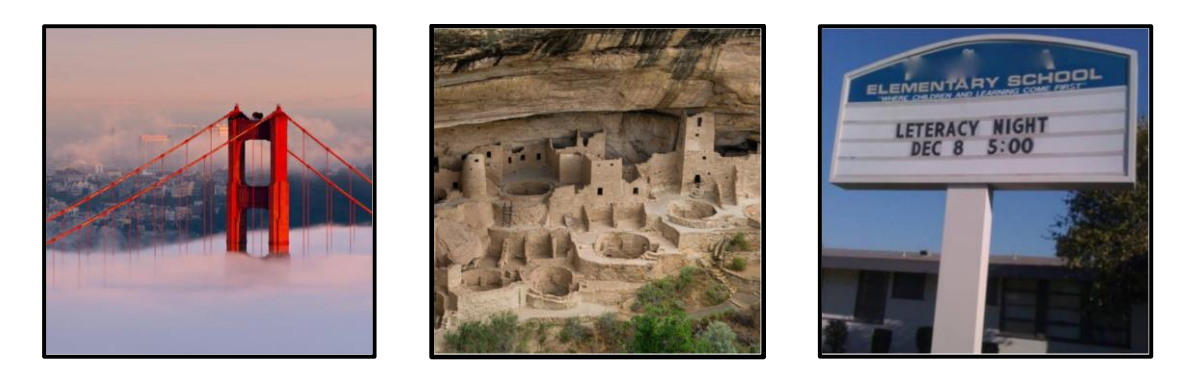

This year we have interesting topics for our annual photo contest. Based on your recommendations, the three topics for this year are: (1) **Fog** (2) **National/State Parks** and (3) **Funny Signs**. The contest will be at the July 24, 2018 SIG meeting at CKCS. Let your imagination be your guide.

**This year we are again asking members to leave their pictures with us! We will display the winners in the main room and use several others to decorate the main room and the front windows.**

In order to submit images:

- Be a member of CKCS
- No photos that have been submitted in previous contests at CKCS can be used.
- Each member can submit a maximum of **three** pictures. They can all be in one category or spread among the three categories.
- Picture and matte or digital frame (if used) can be no larger than **8 ½ by 11** inches.
- NO foam board (they are hard to hang).
- NO hard frames digital frames are ok.
- With each picture, be sure to include on the back, your name, your e-mail, name of the picture, and the category you want the picture to be in. If no category is listed, I get to pick which category. (I know someone will submit a foggy picture of a funny sign in a state park. What category will that be? Better you choose than me!)

Place your pictures in the CKCS **Photo Contest mailbox** no later than **noon** on Monday, July 23.

Each attendee will be able to vote for the top three pictures of each category and the **Best-of-Show**. Awards will be given for "**Best of Show**" and **first**, **second** and **third** place for each category.

Thanks for all your support! See you at 7 p.m. at CKCS on Tuesday July 24.

### **And don't forget to bring a snack to share!**

<span id="page-8-0"></span>**Digital Photography Photo Contest Winners**

**June Category: Insects**

### **First Place**

#### **Photo by Kevin MacNaughton**

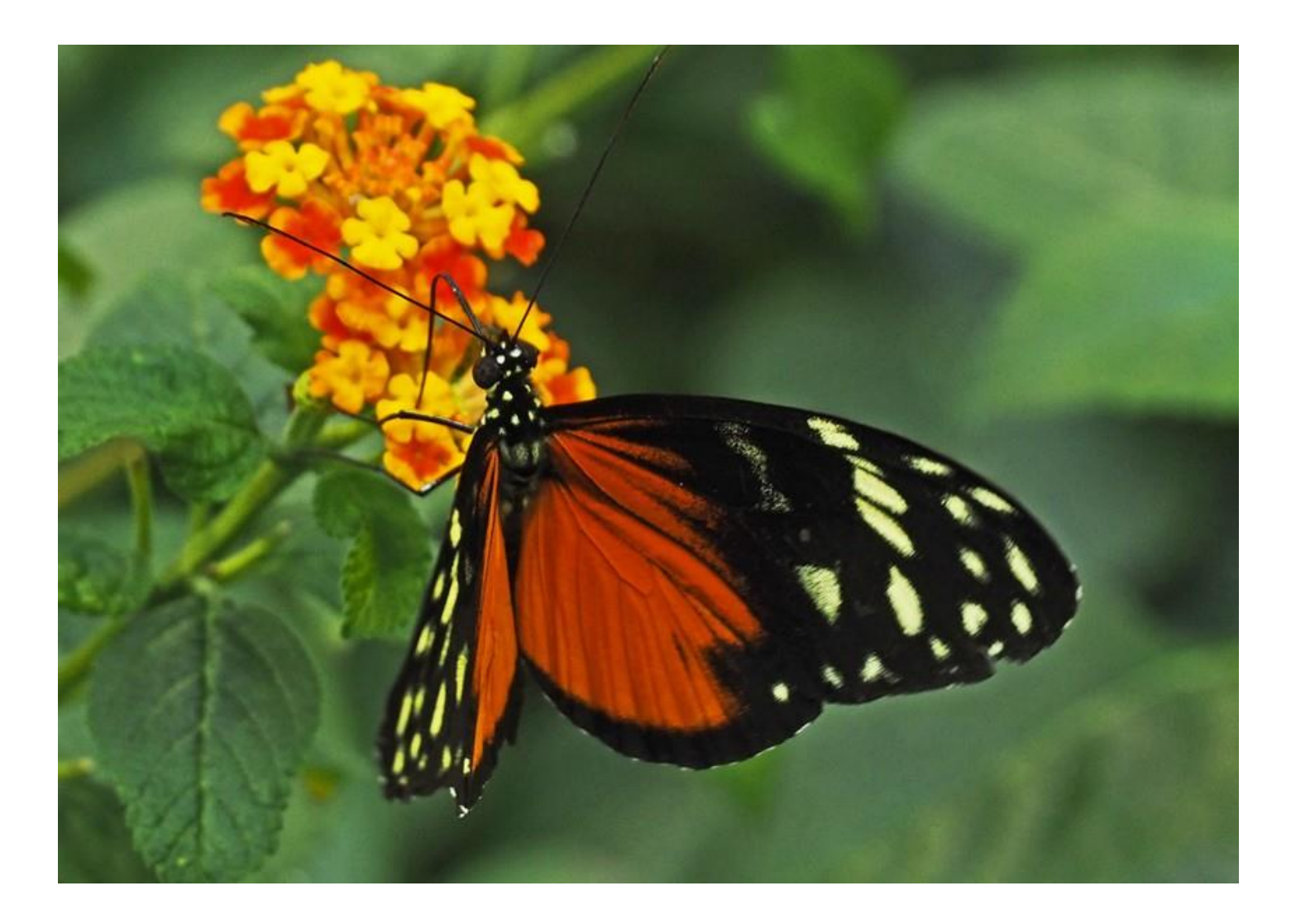

### <span id="page-9-0"></span>**My computer is faster than your computer – so there!**

**By Jerry Heaton CKCS newsletter editor**

If you are like me, I didn't know that we might be in competition with China to have the world's fastest computer. But we are. I also didn't know that China was leading the race for the past five years. But apparently, not any more.

The United States has introduced a new supercomputer built by IBM for the Oak Ridge National Laboratory in Tennessee, with a partnership with Nvidia.

The speed of the new machine, called Summit, was announced June 8 by Jack Dongarra, a computer scientist at the University of Tennessee who tracks supercomputer speeds and rankings.

**This article is based on a story by the New York Times that appeared in the Lexington Herald Leader on June 9, 2018**

The Summit computer, which cost \$200 million to build, is not just fast – it is also at the forefront of a new generation of supercomputers that embrace technologies at the center of the friction between the United States and China. The machines are adding artificial intelligence and the ability to handle vast amounts of data to traditional supercomputer technology, to tackle the most daunting computing challenges in science, industry and national security.

The numbers used to describe supercomputer speeds are, well, super – as beyond human comprehension,, as the machines' performance is beyond human capability. Summit can do mathematical calculations at the rate of 200 quadrillion per second, or 200 petaflops. If a person did one calculation a second, he/she would have to live for more than 63 billion years to match what the machine can do in a second.

Stupefying? Dongarra offered another analogy: The University of Tennessee football stadium seats about 100,000 people. If it was full, and everyone in it had a modern laptop, it would take 20 stadiums full of similarly equipped people to match the computing firepower of the Summit.

Supercomputers now perform tasks that include simulating nuclear tests, predicting climate trends, finding oil deposits and cracking encryption codes. Scientists say that further gains and fresh discoveries in fields like medicine, new materials and energy technology will rely on the approach that Summit embodies.

"These are big data and artificial intelligence machines," said John Kelly, who oversees IBM Research. "That's where the future lies."

At 200 petaflops, Summit achieves more than twice the speed of the leading supercomputer in use last November, when the last Top 500 list was published. That machine is at China's National Supercomputing Center in Wuxi. **CKCS**

# <span id="page-10-0"></span>**Pleasant weather, good food and friendly conversation played a part at our annual picnic**

Those attending the annual CKCS picnic and election anticipated we would struggle with rain and a predicted storm when members showed up at Shilito Park on June 11. We were all wrong. The hot weather cooled, and there was sun and a slight breeze instead. As in the past, there was plenty of food and it was delicious. CKCS furnished the chicken and beverages and members furnished good salads, home cooked vegetables and some great desserts. No one left hungry, in fact many left with carry-out packages of food for their next day's lunch.

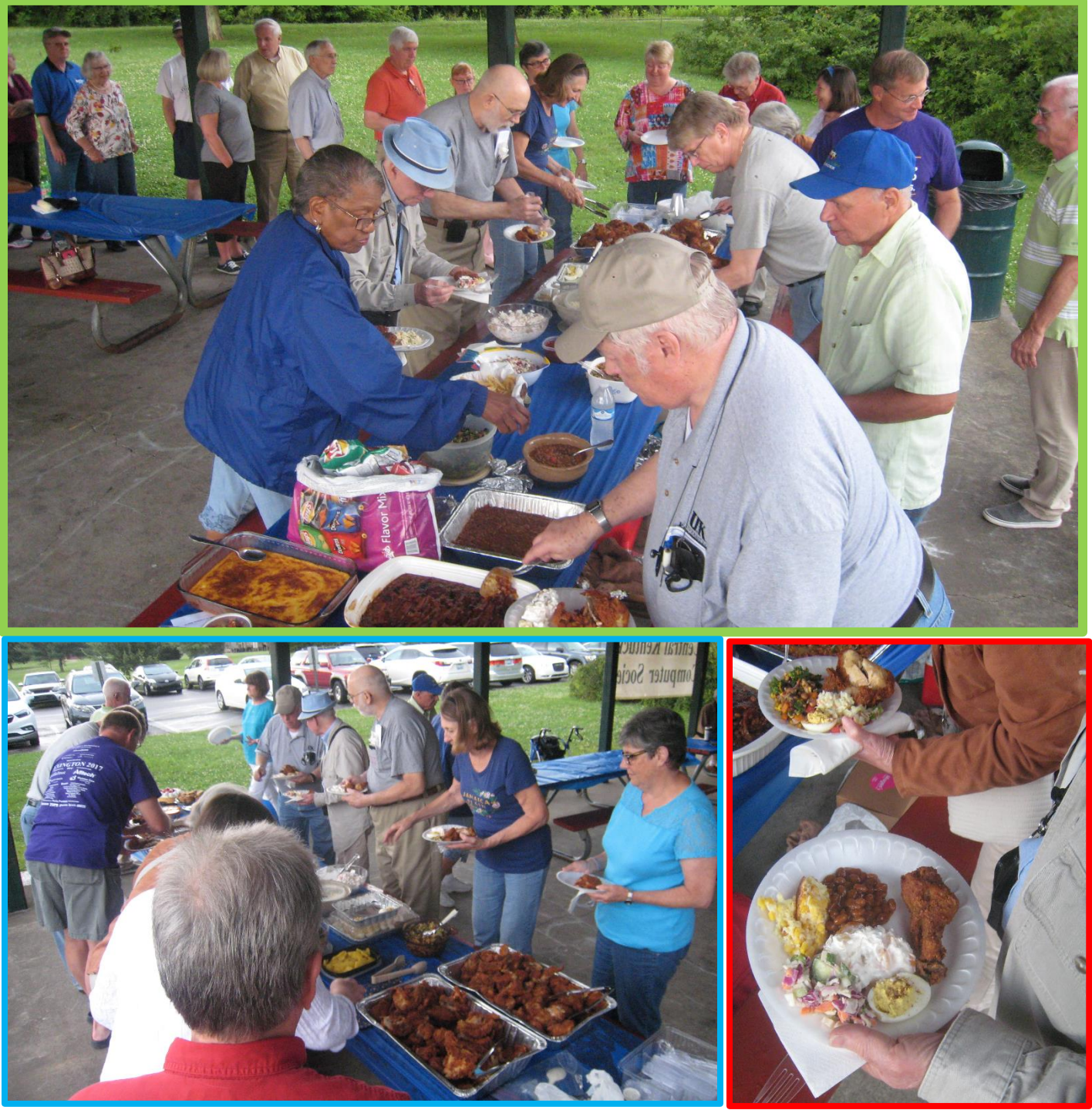

Afterwards, our current president, Brooke Thomas made some brief announcements and board member Bob Brown conducted the election of nine members of the board.

The following members were elected, or reelected to offices for the fiscal year starting July 1;

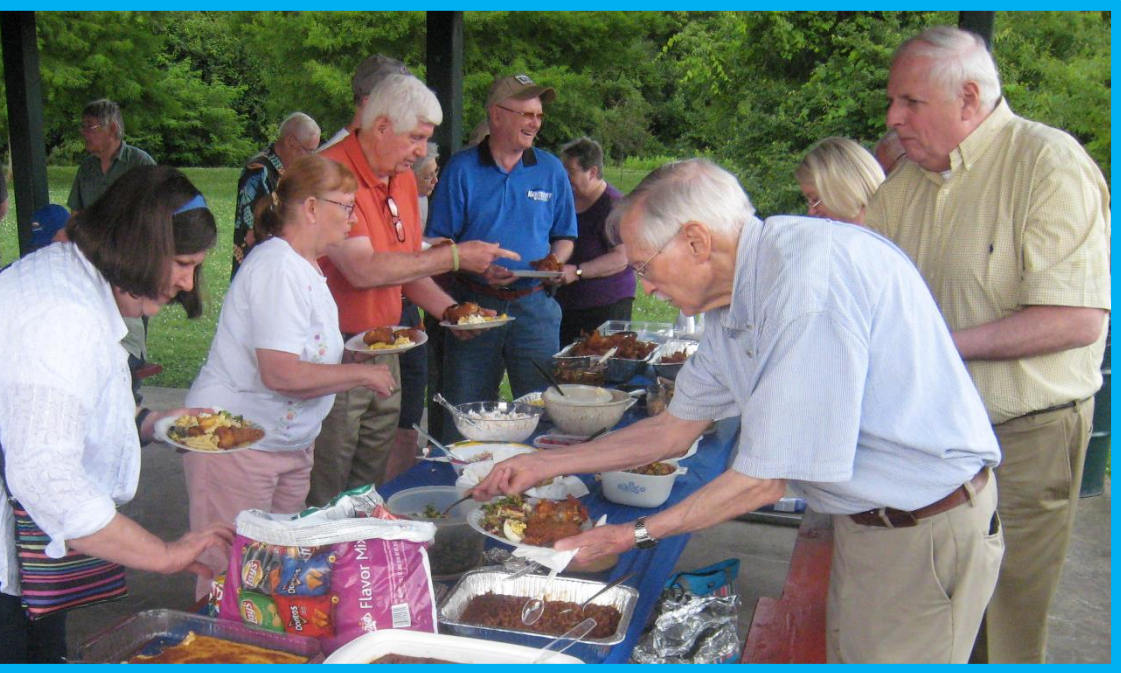

Brooke Thomas was re-elected president, Joe Dietz, vice-president; Jim McCormick, treasurer; and Larry Trivette, secretary. There were five directors that were elected or re-elected. They are Boone Baldwin, Mike Seiler, Ben Rice, Jan Landers-Lyman and newest member, Toni Greider

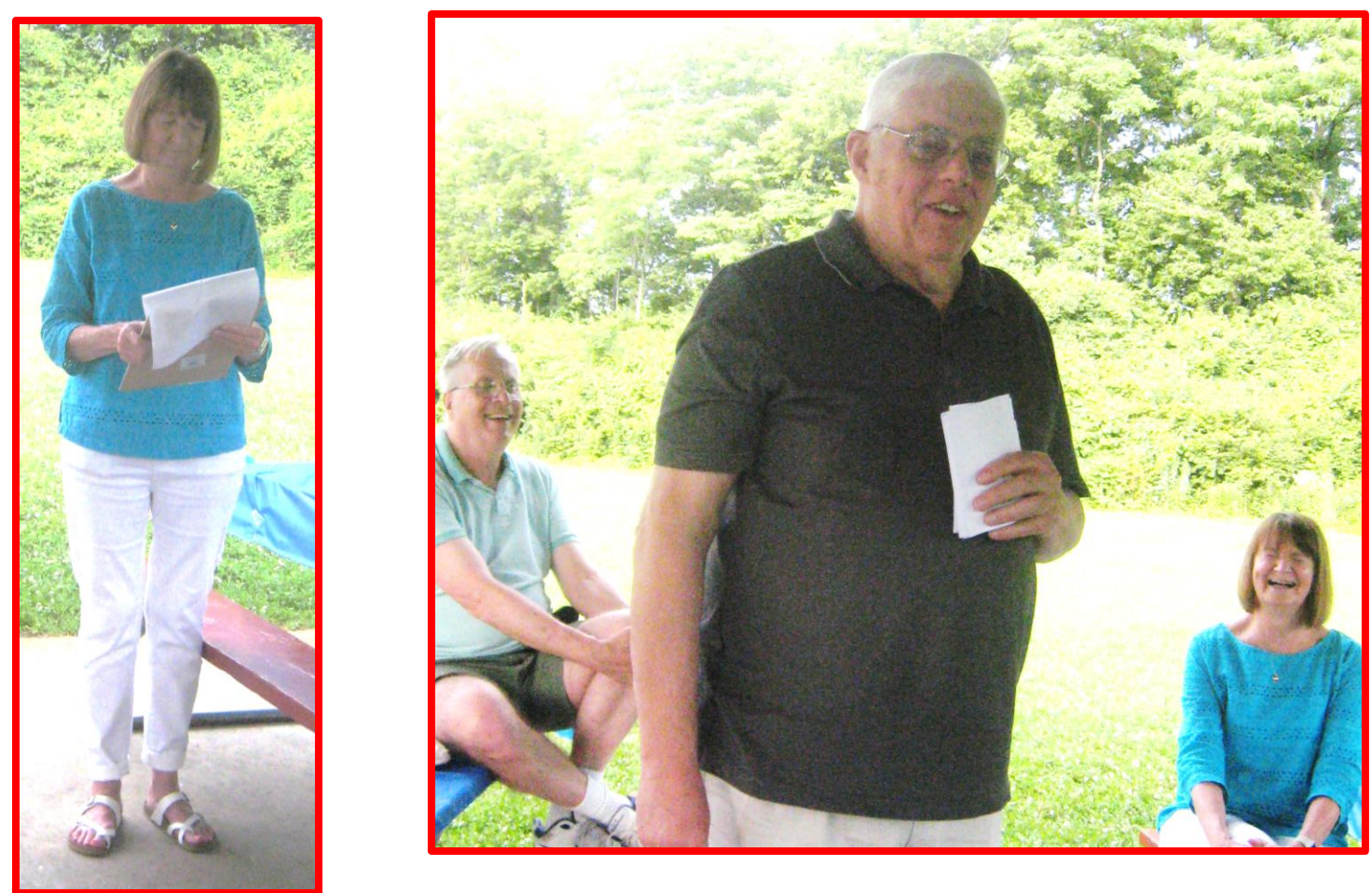

Brooke Thomas, left, making announcements, and Bob Brown, above, conducting the election. **CKCS**

# <span id="page-12-0"></span>TECH TALK

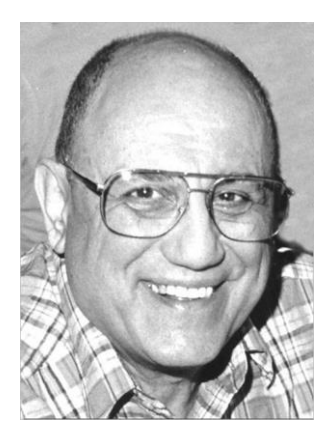

#### **by Joe Isaac** [joeisaac1234@gmail.com](mailto:joeisaac1234@gmail.com)

### **Yes! I am a bit old school!**

<span id="page-12-1"></span>My daughter wanted to delete some old programs and get them off her computer, but she couldn't remember how. As is typical of my family members, if they can't remember how something is done, it becomes my job

to solve the problem. Could it be because I taught Windows at CKCS for about 21 years?

Windows 10 is a great program, but the "techies" changed many things when they wrote the new program and then again they do the regular updates. I knew how to solve her problem easily before Windows 10 – you just go to the "Control Panel". But that is something I hadn't seen for a while. I figured a way to get to it using RUN and the old DOS commands but thought there has to be a better simpler way. Well, there is.

All you need to do is type CONTROL PANEL in the search bar on the desktop, or ask Cortani to do that for you, and bingo, there is the old control panel, including PROGRAMS AND FEATURES. Another member called and asked where to go to delete his old printer that had died and they took to the recycle center. Going to the control panel there it is, under DEVICES AND PRINTERS. Just delete the old printer and select another as the default printer.

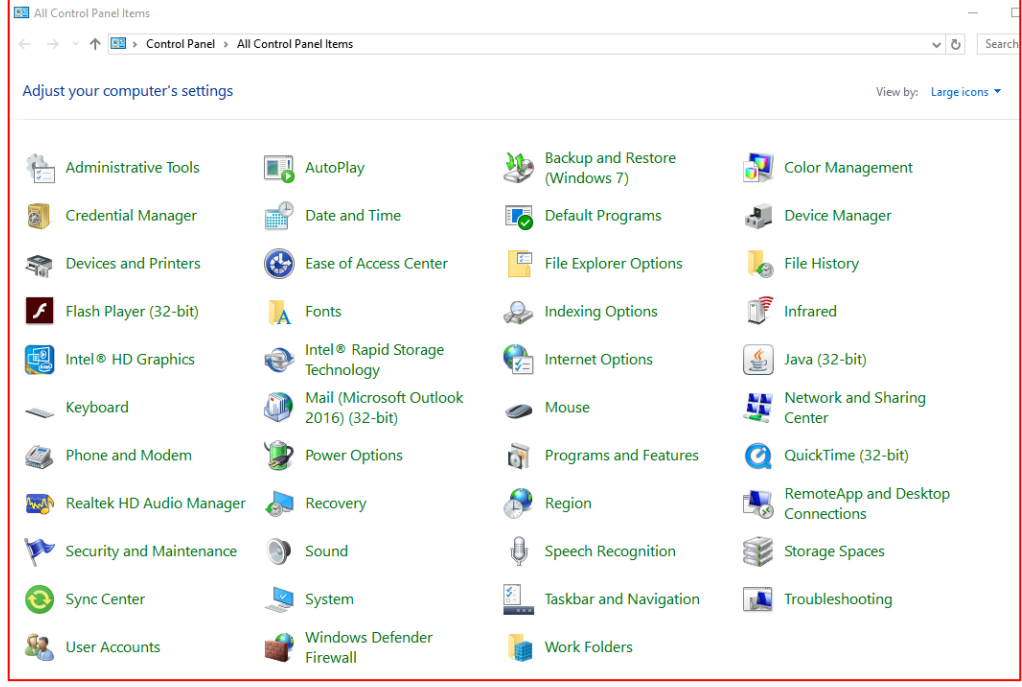

I suspect in Windows 10 there is a way to find those projects but they created 'categories' under settings, which I never liked as well as the small icons in Contol Panel.

A tip. If you need to modify something on your computer, just ask Cortana for help. She manages the search bar on the desktop. She's very talented and generally will take you right where you need to be! **CKCS** 

### <span id="page-13-0"></span>**Is it time to start a death data document?**

**By Jerry Heaton** [\(jerry.heaton@ckcs.org\)](mailto:jerry.heaton@ckcs.org)

**Note: This article appeared in the January issue of the CKCS newsletter. And it is reproduced again because a link in paragraph 5 quit working somewhere along the line. This article has since been shared with other computer clubs and societies across the country and several took note of the failed link. Several clubs and individuals have contacted me asking for the correct link. A new current working link has been created in paragraph 5. This is something very important to do. I urge every CKCS member to consider doing this. – JH**

While visiting my sister in Tennessee more than 20 years ago, I read an article in Nashville's newspaper, *The Tennessean*, in which a reporter wrote about the death of his father and his being named the executor of his dad's estate. His mother had died earlier, and he knew nothing about his dad's affairs or estate. Like many families living many miles apart, they only visited on key holidays. The reporter had many questions. Where did they bank? Were there investments? With whom? Is the car paid for? What is his social security number? And a hundred other questions. He wished he had talked with his dad or even better, that his dad had written down things he needed to know.

This caused me to think about this, so I created what I call a Death Data Document for my children to have at the time of my death. I recommend you consider creating such a document yourself to provide information your survivors will need to know. My kids know I have created such a document, but they have never seen it – I don't want them to. More than once we have talked about it. I have copied my master DD document from my computer to several flash drives -- one for each child and they know where to look.

It is a living document -- it must be updated regularly as things change. You may change banks, create a new will, eliminate a credit card account or start a new one, buy a new car, etc. Anytime I change anything, I update my DD document. My document has all sorts of information, even some less important things like the numbers needed to work my combination lock I use at the gym. My document started small, but now is 33-pages long. Each time I update it, I copy the latest version to each flash drive for my kids.

I recommend you start your own DD document and follow the pattern I discuss here. Even a husband / wife combination needs to do this. For example, one would think the spouse knows all about finances, but that may not be so, for often only one may handle the bill paying and finances, leaving the other in the dark.

I have a suggested guide from which you might begin your own DD document. My guide may offer some thought provoking items you may want to include or not. I suggest you copy my guide to your computer and on topics that apply to you, just fill in the information suggested. Add topics and categories that are unique to your situation and go into detail to eliminate any confusion. To access my DD guide, use this link: [https://1drv.ms/w/s!AgwzdGgBwxSS4W6r2mn3eioQmIkq.](https://1drv.ms/w/s!AgwzdGgBwxSS4W6r2mn3eioQmIkq)

A final suggestion, this is a project that takes much time if you do it right. Go slow and complete each topic as you come to it. Provide the information you would want to know if you were on the outside and know nothing about yourself and situation. **CKCS**

# **New Members and Renewals**

During the period from 5/25/2018 to 6/21/2018

<span id="page-14-0"></span>**We welcome the following new member during this reporting period**

### **Mary E. Davidson**

**We thank and welcome the following members who renewed their memberships during this reporting period:**

> **Richard & Mary Bevevino Terry Biroschik David Blondell Larry E. Grannis J. A. & Carolyn Jones Martin P. Kaplan Linda Lawrence Genie Mcfall Ann Riddle Dorothea & Joachim Scholz Phyllis Tackett Dan A. Williams**

**Information furnished by CKCS Board of Directors member Ben Rice <b>CKCS** 

### **Not a member ? We invite you to join CKCS**

**Here is how: It is simple and quick**

Call (859) 373-1000 and a friendly office supervisor will be glad to help you.

**or**

Stop by the CKCS Resource Center at 160 Moore Drive, Lexington 40503.

Office hours Monday through Thursday, 10 a.m. to 4 p.m. Friday 10 a.m. to 1 p.m.

We need you and will welcome you as a full-fledged member. Members are eligible to attend all Special Interest Group sessions.

Members receive a discount on all classes, workshops, and seminars

## **July 2018 CKCS SIG Schedule**

Larry Trivette prepared this special SIG calendar for this newsletter.

<span id="page-16-0"></span>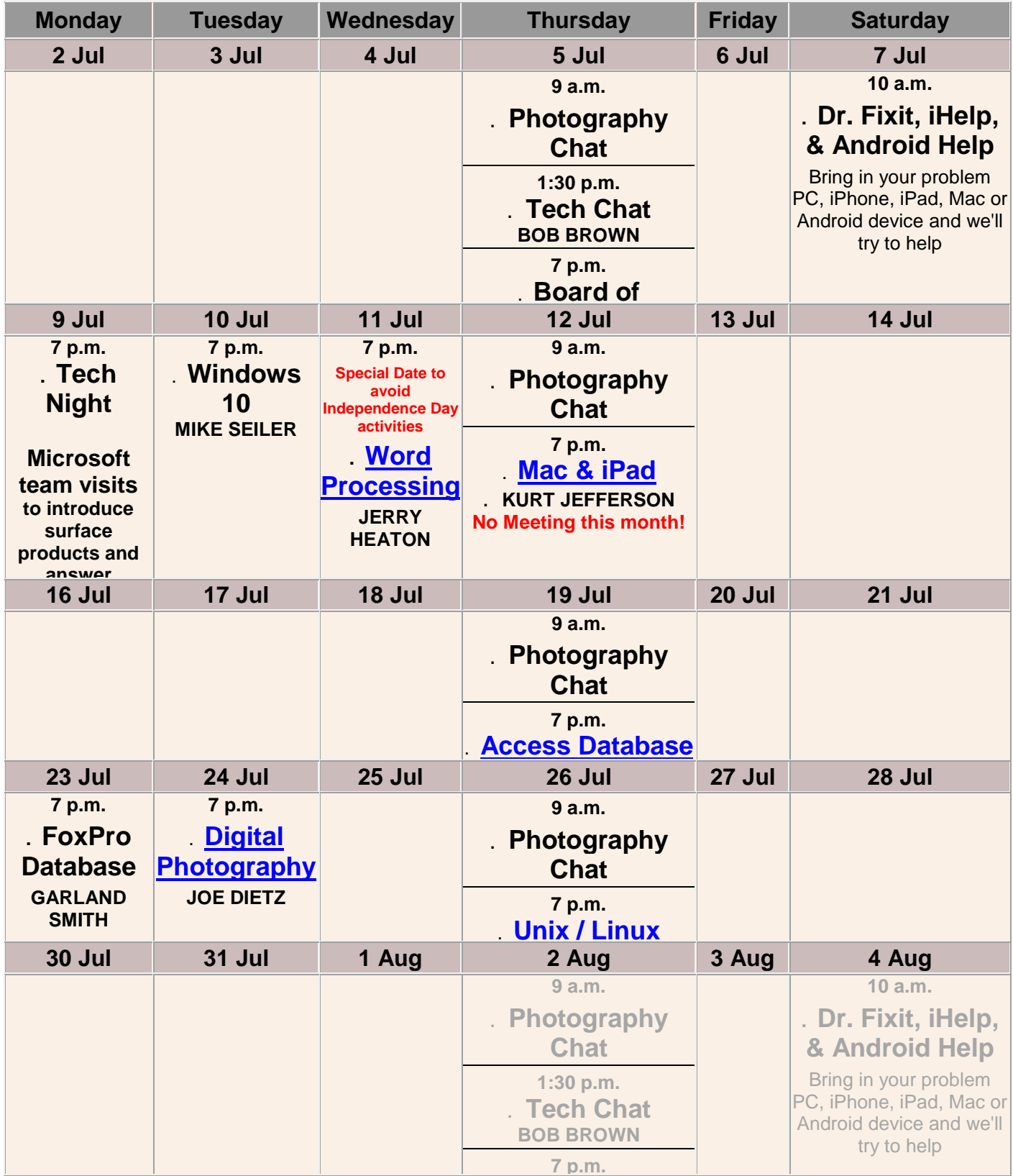

**17 JULY 2018**

**CKCS**

# <span id="page-17-0"></span>**This Month's Best Videos / Shows**

SUGGESTIONS:

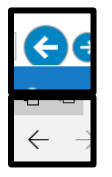

To view a video, just click on the appropriate link below. Once you finish viewing a video, if you maximized the video to full screen, minimize the image by clicking that same full screen icon.

Then click on the arrow in the upper left corner of your monitor. The arrow should look like one of the images at left. That should return you to the video page in the newsletter.

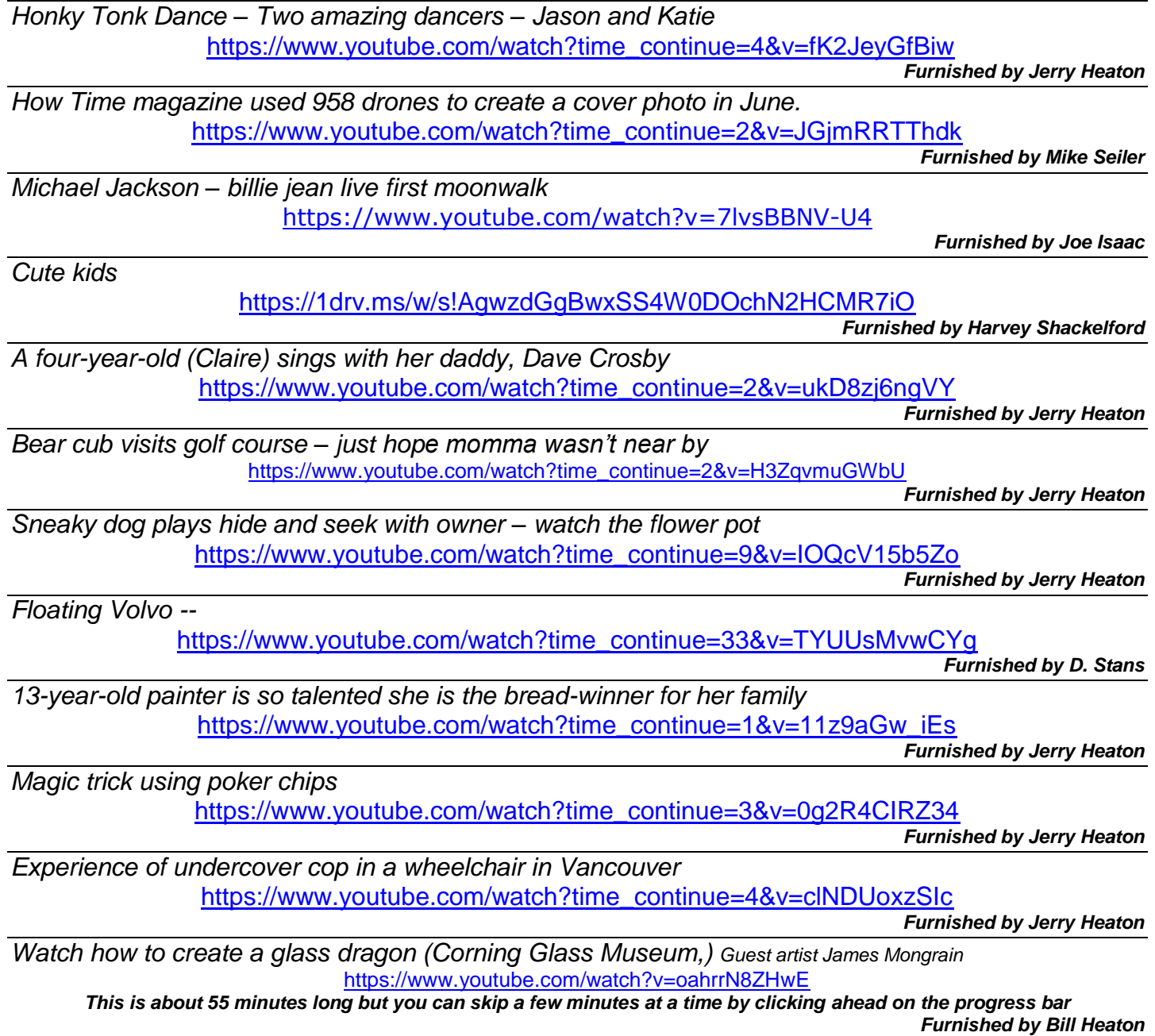

.CKCS.

## <span id="page-18-0"></span>**A few Funny Pages / Useful Information**

### <span id="page-18-1"></span>**Puns**

Two antennas met on a roof, fell in love and got married. The ceremony wasn't much, but the reception was excellent.

A jumper cable walks into a bar. The bartender says, "I'll serve you, but don't start anything."

Two peanuts walk into a bar, and one was a salted.

A man walks into a bar with a slab of asphalt under his arm, and says: "A beer please, and one for the road."

Two cannibals are eating a clown. One says to the other: "Does this taste funny to you?"

"Doc, I can't stop singing The Green, Green Grass of Home." "That sounds like Tom Jones Syndrome." "Is it common?" "Well, It's Not Unusual."

Two cows are standing next to each other in a field. Daisy says to Dolly, "I was artificially inseminated this morning." "I don't believe you," says Dolly.

It's true; no bull!" exclaims Daisy.

An invisible man marries an invisible woman. The kids were nothing to look at either.

Deja Moo: The feeling that you've heard this bull before.

I went to buy some camouflage trousers the other day, but I couldn't find any.

A man woke up in a hospital after a serious accident. He shouted, "Doctor, doctor, I can't feel my legs!" The doctor replied, "I know, I amputated your arms!"

I went to a seafood disco last week...And pulled a mussel.

What do you call a fish with no eyes? A fsh.

Two fish swim into a concrete wall. The one turns to the other and says, "Dam!"

Two Eskimos sitting in a kayak were chilly, so they lit a fire in the craft. Not surprisingly it sank, proving once again that you can't have your kayak and heat it too.

A group of chess enthusiasts checked into a hotel, and were standing in the lobby discussing their recent tournament victories.

After about an hour, the manager came out of the office, and asked them to disperse.

"But why," they asked, as they moved off.

"Because," he said. "I can't stand chess-nuts boasting in an open foyer."

A woman has twins, and gives them up for adoption. One of them goes to a family in Egypt , and is named 'Ahmal.' The other goes to a family in Spain ; they name him 'Juan.' Years later, Juan sends a picture of himself to his birth mother. Upon receiving the picture, she tells her husband that she wishes

she also had a picture of Ahmal. Her husband responds, "They're twins! If you've seen Juan, you've seen Ahmal."

Mahatma Gandhi, as you know, walked barefoot most of the time, which produced an impressive set of calluses on his feet. He also ate very little, which made him rather frail and with his odd diet, he suffered from bad breath. This made him .A super-calloused fragile mystic hexed by halitosis.

A dwarf, who was a mystic, escaped from jail. The call went out that there was a small medium at large.

And finally, there was the person who sent twenty different puns to his friends, with the hope that at least ten of the puns would make them laugh. No pun in ten did.

**Furnished by Joe Isaac**

.CKCS.

# **Supporting CKCS for more than 25 Years!**

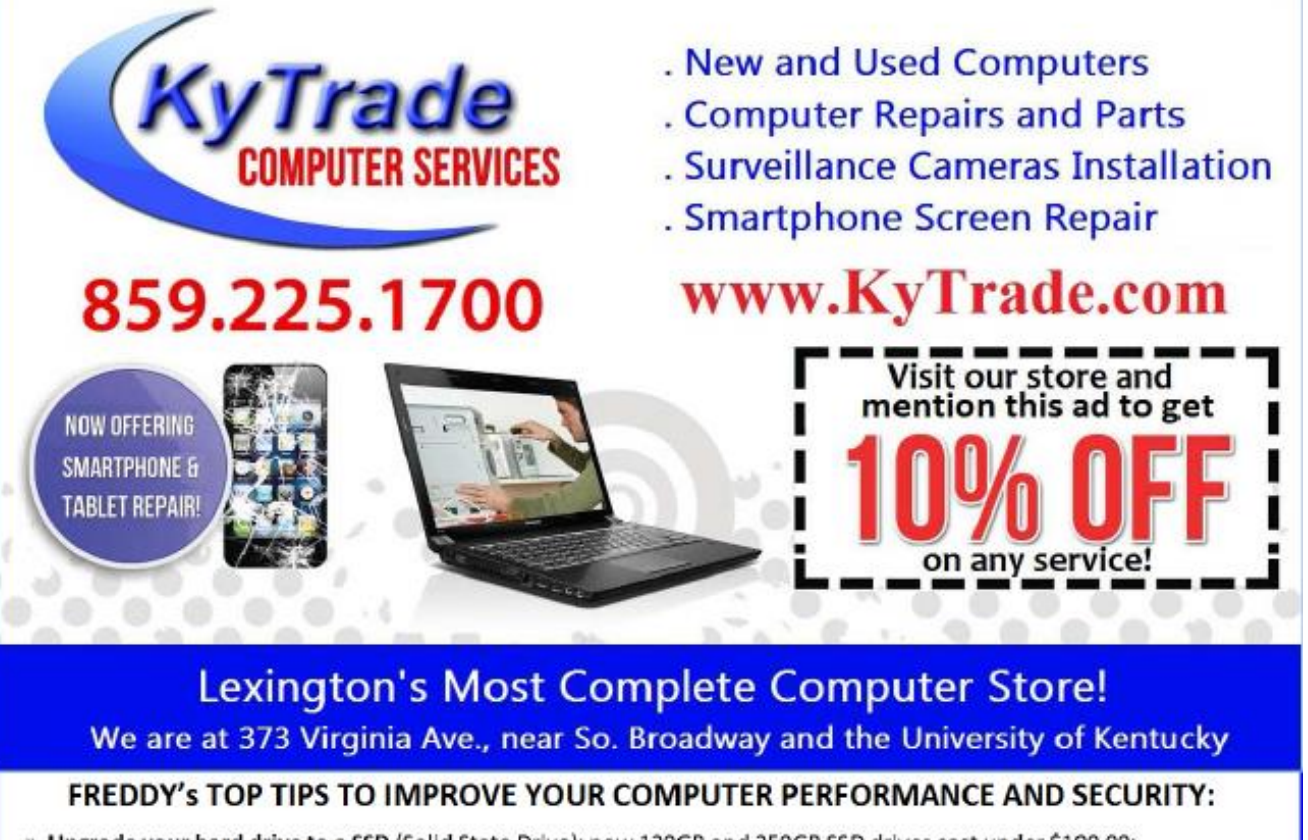

- » Upgrade your hard drive to a SSD (Solid State Drive): now 120GB and 250GB SSD drives cost under \$100.00; the SSD positive impact on the performance of a computer is simply unbelievable.
- » Do Image Backups of your computer: of the whole computer (OS, programs, settings, everything) and no only your documents and personal files; use Acronis Backup Software to do monthly (and weekly) completely unattended image backups of your computer to a second hard drive (a USB connected one but preferable an internal one).
- » Use MalwareBytes software to protect against malware: and better yet use the Premium version (only \$15 per computer per year);
- » Windows 10 is GOOD and free (for existing Windows 7 and Windows 8 computers)! Welcome back to the Windows 7 like interface that most everybody feel at home with. Please be also aware that Windows 10 expand the amount of information obtained by Microsoft from your computer usage (more on it can be read at many places online including http://www.polygon.com/2015/7/31/9075531/windows-10-privacy-how-to).
- » Make sure that you are visiting the website that you really want to visit; there are many misleading sites that try to trick you into believing that they are the intended legit site ... but they are not! Be careful with the spelling of the name of a site; be careful with the first "findings" of the search engines; most times they are no findings but (many times deceptive) advertising.
- » If somebody call you about the "problems of your computer" simply hang off; they are not legitimate people so do not even waste your time even threatening them. Aug.'15

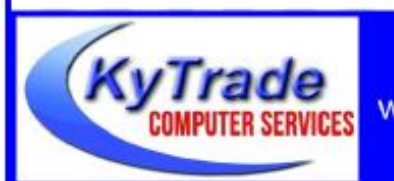

#### Lexington's Most Complete Computer Store!

We are at 373 Virginia Ave., near So. Broadway and the University of Kentucky

859.225.1700

www.KyTrade.com

### KyTrade IS A CORPORATE PARTNER OF CKCS

# **CKCS List of Special Interest Groups**

<span id="page-21-0"></span>Each month the Central Kentucky Computer Society offers ten Special Interest Groups (SIGs) which may be attended by members and their quests. Visitors are cordially invited to become active CKCS members. Starting times of SIGS are as **indicated in the listing. Always check the "Monthly Schedule" and the "Newsletter" link on the CKCS home page for any schedule changes [www.ckcs.org.](http://www.ckcs.org/)**

# **DATABASE SIG**

**Meets monthly on the fourth Monday at 7 p.m. – Leader Garland Smith**

## **DIGITAL PHOTOGRAPHY SIG**

**Meets monthly on the fourth Tuesday at 7 p.m. – Leader Joe Dietz**

The Digital Photography Special Interest Group is a forum to provide and share information about digital imaging. The SIG frequently has guest speakers to cover a wide range of topics that are related to digital imaging. Some of our past topics have been on digital archiving (AKA Backup), getting the best out of your point-andshoot camera, effective lighting when taking pictures, restoring old photos, and many others. The goal of this SIG is to help attendees to better understand digital imaging, learning how to get the best out of their cameras and how to improve their images with digital imaging software such as Corel's Paint Shop Pro, Photoshop CS/Elements, Gimp, or other programs. Each meeting starts with a photo contest with a variety of different categories.

# **DR. FIXIT SIG**

**Meets monthly on the first Saturday at 10 a.m. – Leaders are Bob Brown, Ben Rice, James Osborne, and Mike Seiler** 

Bring in your sick computer for evaluation. Our "experts" will diagnose the problem and if possible make simple repairs. All you need to bring is the CPU. Our leaders will use a mouse, and monitor, we have on hand.

# **iHELP SIG**

**Meets monthly on the first Saturday at 10 a.m. in the classroom. iHelp leaders Jeannine Essig, Lilly Crawley, Janet Cartmell, Kurt Jefferson, Joe Settles, Brooke Thomas, and Joe Dietz**

Bring your questions about Apple iPhone, tablets, and computers. Our iHelpers offer one-on-one advice and suggestions. Your devices you bring should be fully charged.

# **MAC AND iPAD SIG**

**Meets monthly on the second Thursday at 7 p.m. – Leader Kurt Jefferson**

Attendees are encouraged to bring their Mac laptops and iPad tablets to experience firsthand the tips provided at each meeting. Whether you're a beginner to the Mac or iPad, or you've been using both devices for several years, you will walk away with plenty of tips, tricks, and advice to make your computer experience more enjoyable. The Mac and iPad SIG tackles issues to help make both Apple's Mac computers or its iPad tablet easier to use and more enjoyable. We deal with a variety of topics ranging from Mac OS X (pronounced "10") to iOS, the operating system running Apple's iPad. We share tips at every meeting and provide insights to empower users to get more out of their Macs and their iPads. Users, you'll walk away with plenty of tips, tricks, and advice to make your computing experience more enjoyable.

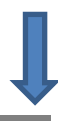

# **MICROSOFT ACCESS SIG**

**Meets monthly on the third Thursday at 7 p.m. – Leader Stuart Zahalka**

# **TECH CHAT SIG**

**Meets monthly on the first Thursday at 1:30 p.m. – Leader Bob Brown**

Keeping up with personal and home technology is getting harder. New products and new internet services are coming rapid fire. The purpose of the Tech Chat Group is to talk about technology as it happens. We are trying to stay aware of new ideas and understand what impact they will have on us.

# **WORD PROCESSING SIG**

#### **Meets monthly on the first Tuesday at 1:30 p.m. – Leader Larry Trivette**

The Word Processing SIG starts with questions from classmates where the SIG leader and all attending help provide solutions and answers. In fact, many of the topics presented during each session come from questions received by email during the month. Topics are presented so that new, as well as advanced, computer users will benefit by attending. This workshop uses several Microsoft Word versions during the SIG.

# **UNIX / LINUX SIG**

**Meets monthly on the fourth Thursday at 7 p.m. – Leader Lewis Gardner**

The Linux SIG handles a wide range of technical topics. Linux is based on Unix, which is the granddaddy of modern networking. We spend a considerable amount of time on servers, networks, routers, access points, and general network configuration. These operating systems are at the heart of many devices in our increasingly connected world. Come out and we will try to get your questions answered, troubleshoot your problems, or configure your devices. **.CKCS.** 

## **WINDOWS SIG**

**Meets monthly on the second Tuesday at 7 p.m. – Leader Mike Seiler**

Topics covered may be: Windows 10, Cortana, Edge, Alarms & Clock, Photos , Google Maps, Spotify, Settings, Mail, Control Panel, System Restore, Disk Cleanup, Desktop, Taskbar.